# **ALLOCAZIONE STATICA: LIMITI**

- Per quanto sappiamo finora, in C le variabili sono sempre **definite staticamente**
	- **la loro esistenza deve essere prevista e dichiarata a priori**
- **Questo può rappresentare un problema soprattutto per variabili di tipo array, in cui dover specificare a priori le dimensioni (costanti) è particolarmente limitativo**
- Sarebbe molto utile poter *dimensionare un* array "al volo", **dopo aver scoperto quanto grande deve essere**

### **Allocazione dinamica**

- • Quando?
	- – Tutte le volte in cui i dati possono crescere in modo non prevedibile staticamente a tempo di sviluppo
		- Un array con dimensione fissata a compile-time non è sufficiente
	- **È necessario avere "più" controllo sull'allocazione di memoria**

-**Allocazione della memoria "by need"**

# **ALLOCAZIONE DINAMICA**

**Per chiedere nuova memoria "al momento del bisogno"** si usa una funzione di libreria che "gira" la richiesta al sistema operativo:

#### **malloc()**

#### **La funzione malloc():**

chiede al sistema di allocare **un'area di memoria grande tanti byte quanti** ne desideriamo (tutti i byte sono contigui)

**restituisce l'indirizzo** dell'area di **memoria allocata**

### **LA FUNZIONE malloc()**

**La funzione void \* malloc(size\_t dim):**

- **chiede al sistema di allocare un'area di memoria grande dim byte**
- **restituisce l'indirizzo dell'area di memoria allocata** (**NULL** se, per qualche motivo, l'allocazione non è stata possibile)

 è sempre opportuno controllare il risultato di **malloc()** prima di usare la memoria fornita

• Il sistema operativo preleva la memoria richiesta **dall'area heap**

## **LA FUNZIONE malloc()**

Praticamente, occorre quindi:

- **specificare quanti byte si vogliono, come parametro passato a malloc()**
- **mettere in un puntatore il risultato fornito da malloc() stessa**

#### **Attenzione:**

- **malloc()** restituisce **un puro indirizzo,** ossia **un puntatore "senza tipo"**
- per assegnarlo a uno specifico puntatore**occorre un cast esplicito**

# **malloc()**

#### **void\* malloc(size\_t dim);**

- Il valore di ritorno è un puntatore senza tipo (**void**\*) → un indirizzo all'inizio di un'area di<br>memoria la cui dimensione è definita dall'argomento della **malloc()**
- Il sistema **ricorda**, **per ogni singola allocazione**, quanta memoria è stata allocata
- **Attenzione al void\*** Può essere trasformato tramite *cast* in qualsiasi tipo di puntatore  $\rightarrow$ anche in un tipo la cui dimensione non corrisponde al tipo allocato  $\rightarrow$ **PERICOLOSISSIMO!**

# **ESEMPIO**

- Per allocare dinamicamente 12 byte: **float \*p;p = (float\*) malloc(12);**
- Per farsi dare lo spazio necessario per 5 interi (qualunque sia la rappresentazione usata per gli interi):**int \*p;**
	- **p = (int\*) malloc(5\*sizeof(int));**

**sizeof** consente di essere indipendenti dalle scelte dello specifico compilatore/sistema di elaborazione

### **ESEMPIO**

#### **Allocazione:**

$$
int *p;
$$
  

$$
p = (int*) mall
$$
 
$$
malloc(5 * sizeof(int));
$$

#### **Risultato:**

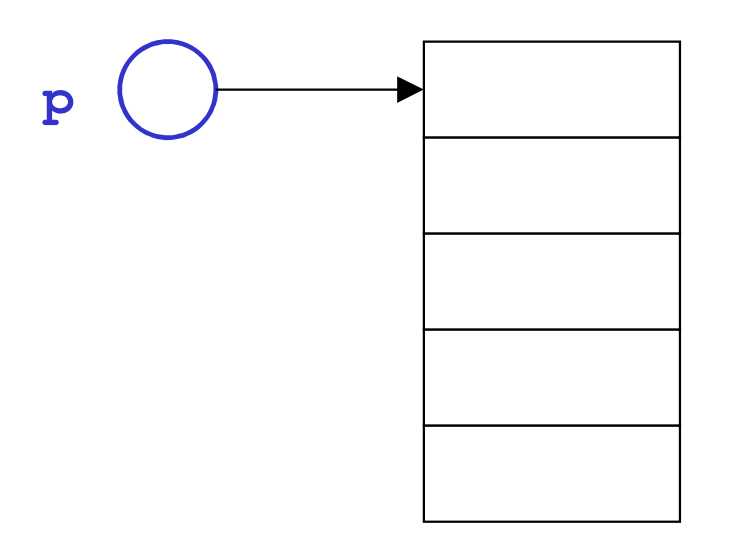

Sono cinque celle contigue,adatte a contenere un int

# **AREE DINAMICHE: USO**

L'area allocata è usabile, in maniera equivalente:

- **o tramite la notazione a puntatore ( \*p)**
- **o tramite la notazione ad array ( [ ])**

```
int *p;p=(int*)malloc(5*sizeof(int));p[0] = 13; p[1] = 18;...
*(p+4) = -20;
                       p13
```
**Attenzione a non "eccedere"** l'area allocata dinamicamente.Non ci può essere alcun controllo

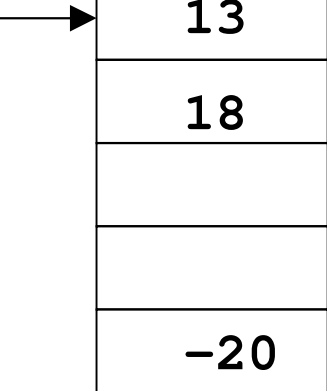

# **AREE DINAMICHE: USO**

#### **Abbiamo costruito un array dinamico,** le cui dimensioni:

- non sono determinate <u>a priori</u>
- possono essere scelte dal programma in base alle esigenze del momento
- L'espressione passata a **malloc()** può infatti contenere variabili

10**-20int \*p, n=5;p=(int\*)malloc(n\*sizeof(int));p[0] = 13; p[1] = 18;... \*(p+4) = -20; p1318**

# **AREE DINAMICHE: DEALLOCAZIONE**

#### **Quando non serve più, l'area allocata deve essere esplicitamente deallocata**

– ciò segnala al sistema operativo che quell'area è da considerare nuovamente disponibile per altri usi

### **La deallocazione si effettua mediante la funzione di libreria free()**

**int \*p=(int\*)malloc(5\*sizeof(int));**

**free(p);**

**...**

Non è necessario specificare la dimensione del blocco da deallocare, perché il sistema la conosce già dalla malloc() precedente

# **free()**

- Deallocazione tramite la procedura: **void free(void\* p);**
- Il sistema sa quanta memoria deallocare per quel puntatore (**ricorda** la relativa malloc)
- Se la memoria non viene correttamente deallocata - **memory leaking**
- In caso di strutture dati condivise, come si decide quando deallocare la memoria?
- In ogni momento occorre sapere **chi** ha in uso una certa struttura condivisa per **deallocare solamente quando più nessuno ne ha un riferimento**

# **AREE DINAMICHE: TEMPO DI VITA**

#### **Tempo di vita di una area dati dinamica non è legato a quello delle funzioni**

in particolare, non è legato al tempo di vita della funzione che l'ha creata

#### **Quindi, una area dati dinamica può sopravvivere anche dopo che la funzione che l'ha creata è terminata**

Ciò consente di

 $\triangleright$  creare un'area dinamica in una funzione...

- ... usarla in un'altra funzione...
- ... e distruggerla in una funzione ancora diversa

# **ESERCIZIO 1**

#### Creare un array di float **di dimensione specificata dall'utente**

```
#include <stdio.h>
#include <stdlib.h>int main(){
float *v; int n;
 printf("Dimensione: "); scanf("%d",&n);
v = (float*) malloc(n*sizeof(float));... uso dell'array ...free(v);}malloc() e free() sono dichiarate in stdlib.h
```
# **ESERCIZIO 2**

Scrivere una funzione che, dato un intero,**allochi e restituisca una stringa di caratteri della dimensione specificata**

```
#include <stdlib.h>char* alloca(int n){
return (char*) malloc(n*sizeof(char));}
```
NOTA: dentro alla funzione *non* deve comparire la **free()**, in quanto scopo della funzione è proprio **creare un array che sopravviva alla funzione stessa**

# **ESERCIZIO 2 - CONTROESEMPIO**

Scrivere una funzione che, dato un intero,**allochi e restituisca una stringa di caratteri della dimensione specificata**

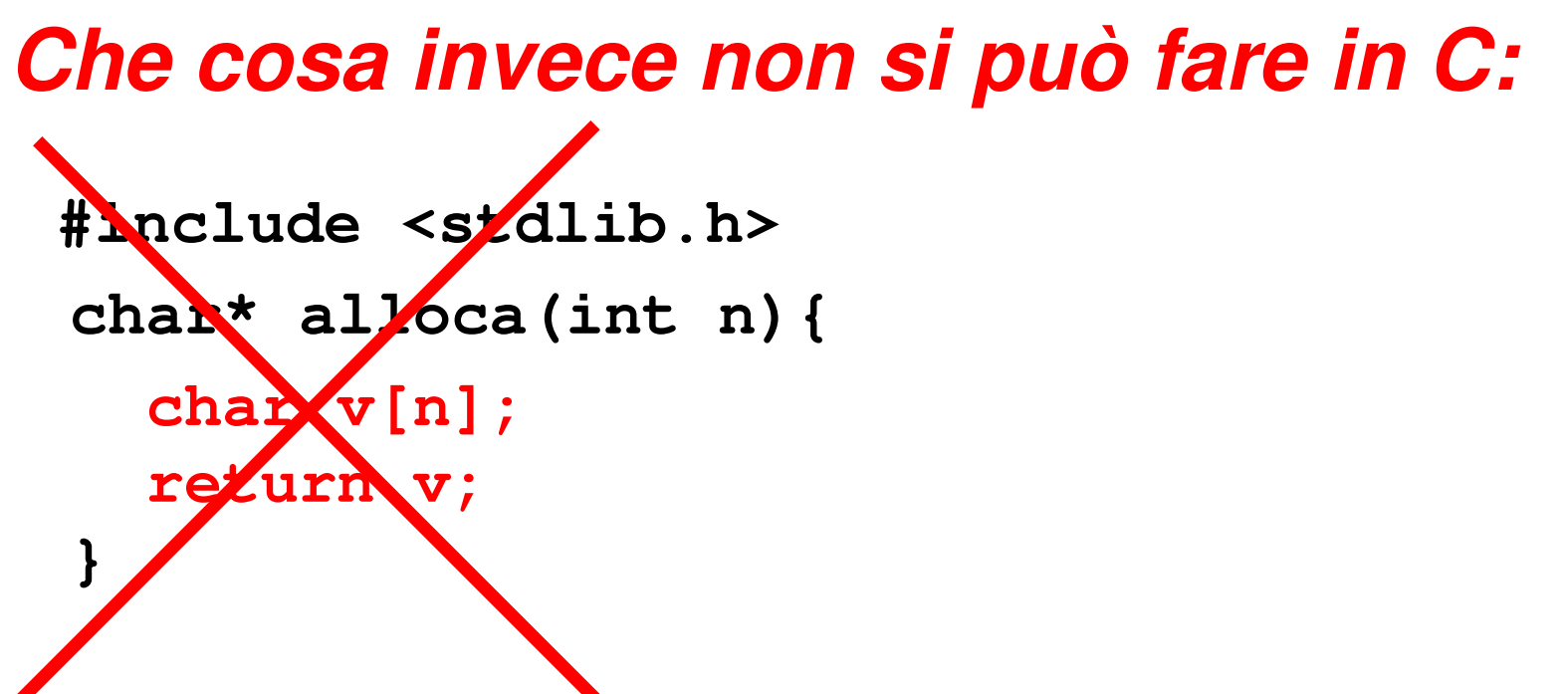

## **ARRAY DINAMICI**

- **Un array ottenuto per allocazione dinamica è "dinamico" poiché le sue dimensioni possono essere decise al momento della creazione, e non per forza a priori**
- Non significa che l'array possa essere "*espanso" secondo necessità:* una volta allocato, l'array ha dimensione fissa
- **Strutture dati espandibili dinamicamente secondo necessità esistono, ma non sono array** (vedi lezioni successive su **liste, pile, code, …**)

# **DEALLOCAZIONE - NOTE**

- Il modello di gestione della memoria dinamica del C richiede che **l'utente si faccia esplicitamente carico** anche della**deallocazione della memoria**
- • **È un approccio pericoloso: molti errori sono causati proprio da un'errata deallocazione**
	- rischio di puntatori che puntano ad aree di memoria **non più esistenti** → **dangling reference**
- **Altri linguaggi gestiscono automaticamente la deallocazione tramite garbage collector**

# **Garbage Collection**

- Nei moderni linguaggi di programmazione, la deallocazione della memoria non è più un problema
- Esistono **sistemi automatici di recupero della memoria allocata ma non più usata**- allocazione esplicita, **deallocazione automatica**
- Il sistema sa sempre quanti e quali puntatori puntano ad una certa area di memoria  $\rightarrow$  quando un'area di memoria non è più puntata da nessuno, viene recuperata tramite opportuna deallocazione

# **Reference Counting**

- Nel nostro piccolo si può ipotizzare di utilizzare un "semplice" sistema di gestione della memoria, il reference counting...
- Basato sul conteggio "semiautomatico" del numero di puntatori che puntano ad una certa struttura dati
- Ogni volta che un nuovo puntatore punta alla struttura dati, **incremento di reference count** per quella struttura
- Ogni volta che un puntatore smette di puntare alla struttura dati, **decremento di reference count** per quella struttura
- In ogni momento si ha il controllo sul numero di puntatori che puntano alla struttura dati – se tale numero è maggiore di zero, la struttura non è puntata da nessuno e quindi è possibile deallocarla

# **Reference Counting**

- Come implementare un meccanismo di reference<br>counting? counting?
	- Pranier Predisporre una struttura dati globale che rappresenti una tabella di due colonne e n (quante?) righe
	- Nella prima colonna sono memorizzati **gli indirizzi "puri" delle aree di memoria allocate**
	- $-$  Nella seconda colonna sono memorizz Nella seconda colonna sono memorizzati i **reference count "rilasciati"**
	- Par comniatara il Per completare il tutto servono tre funzioni/procedure:
		- Una per **allocare** la memoria e impostare a **uno** il reference count
		- Una per copiare un puntatore in un altro → **incrementando**<br>conteggio relativo a un indirizzo dato
		- Una per eliminare un "riferimento" **decrementando**  conteggio relativo a un indirizzo dato

# **Reference Counting**

- Com'è implementata la tabella?
- Com'è implementata la ricerca nella tabella?
- ...e le "regole" di utilizzo?
- L'interfaccia:

…

**void\* referenceMalloc (size\_t size);void\* copyReference(void\* p);void releaseReference(void \*p);**

Come cambiano gli esercizi passati se si tiene conto della possibilità di allocare la memoria in modo dinamico?

- –Es Merge Sort
- –**Rubrica**
- –Lettura da files